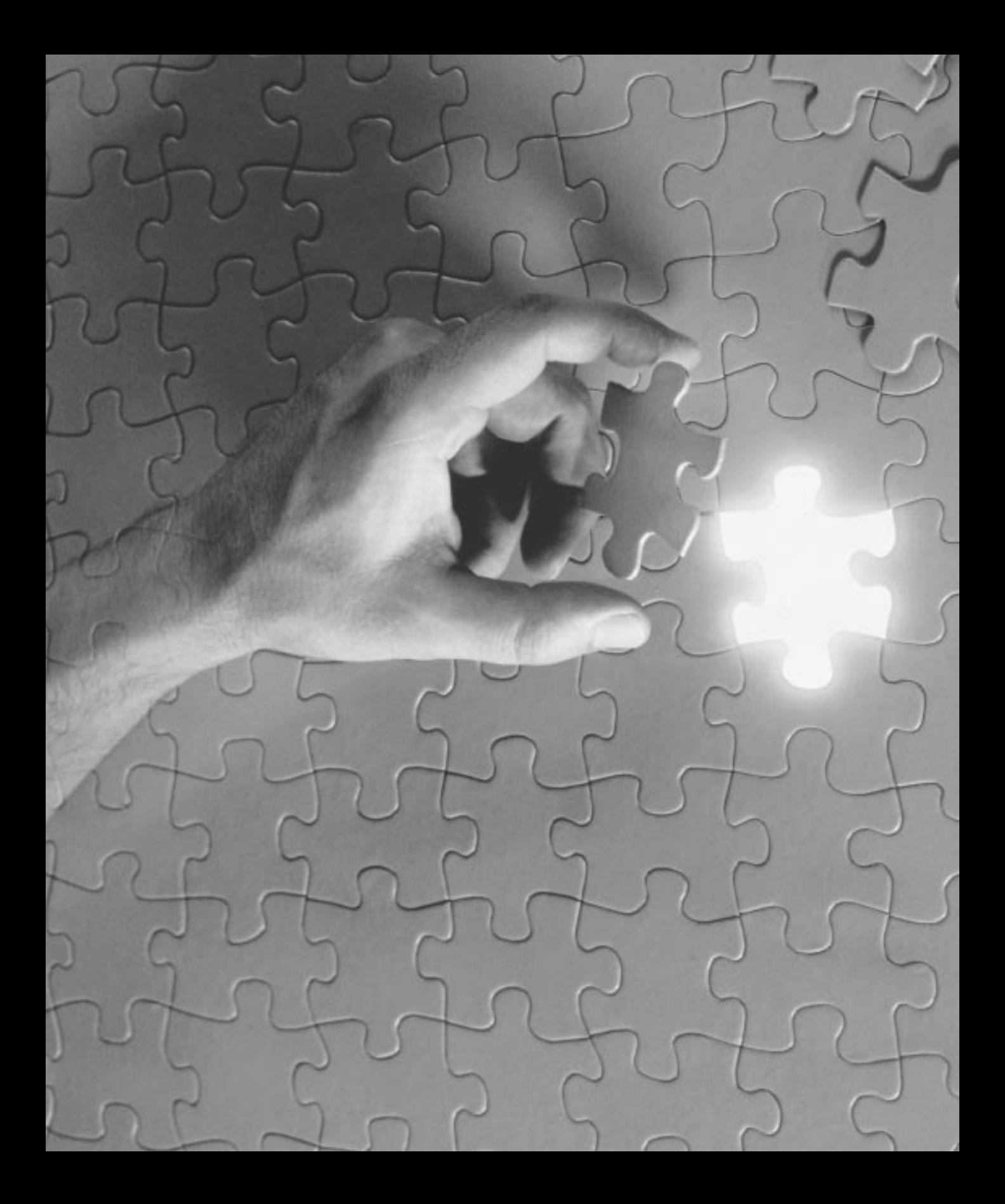

# A **APPENDIX**

## **The Reddick VBA Naming Conventions, Version 4.0**

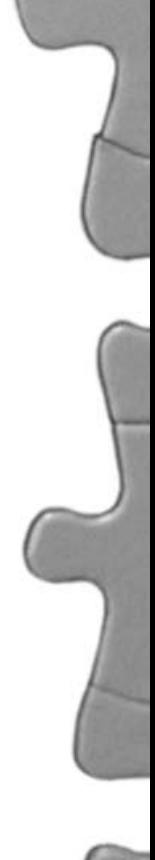

Some of the naming tags, prefixes, and qualifiers described here are derived from the Leszynski/Reddick naming conventions, Copyright © 1994 Stan Leszynski and Greg Reddick.

The purpose of the Reddick VBA (RVBA) naming conventions is to provide a guideline for naming objects in the Microsoft Visual Basic for Applications (VBA) language. Having conventions is valuable in any programming project. When you use them, the name of the object conveys information about the meaning of the object. These conventions provide a way of standardizing what that meaning is across the programming industry.

VBA is implemented to interact with a host application—for example, Microsoft Access, Visual Basic, Microsoft Excel, or Microsoft Project. The RVBA conventions cover all implementations of the VBA language, regardless of the host application. Note that some of the tags described in this appendix may not necessarily have an implementation within some particular host program. The word *object,* in the context of this document, refers to simple variables, as well as to objects presented in the interface of the VBA host program.

While I'm the editor of these conventions and in 1992 proposed the original conventions for Microsoft Access, they are the work of many people, including Charles Simonyi, who invented the Hungarian conventions on which these are based; Stan Leszynski, who co-authored several versions of the conventions; and Paul Litwin, for his contributions and for getting the conventions in front of the public. Many others, too numerous to mention, have also contributed to the development of these conventions.

These conventions are intended as a guideline. If you disagree with a particular part, simply replace that part with what you think works better. However, keep in mind who will see those changes and place a comment in the header of a module indicating what changes have been made. The conventions are presented without rationalizations for how they were derived; you may assume that there are good reasons for the choices that have been made. Send me any questions or comments about the conventions. (See the addresses at the end of this document.) Suggestions for future versions are welcome.

## **Changes to the Conventions**

These conventions first appeared in print in the charter issue of *Smart Access* in February of 1993. A significantly revised version appeared in the August 1993 issue.

Some of the tags in the version of the conventions presented here have changed from previous versions. Consider all previous tags to be grandfathered into the conventionsyou don't need to go back and make changes. For new development work, I leave it up to you to decide whether to use the older tags or the ones suggested here.

## **An Introduction to Hungarian**

The RVBA conventions are based on the Hungarian style, named for the native country of Charles Simonyi, the inventor of this style of naming objects. The objective of Hungarian is to convey information about the object concisely and efficiently. Hungarian takes some getting used to, but once adopted, it quickly becomes second nature. The format of a Hungarian object name is as follows:

[prefixes]tag[BaseName[Suffixes]]

The square brackets indicate optional parts of the object name.

These components have the following meanings:

- **Prefixes:** Modify the tag to indicate additional information. Prefixes are in all lowercase letters. They are usually picked from a standardized list of prefixes, given later in this document.
- **Tag:** Short set of characters, usually mnemonic, that indicates the type of the object. The tag is in all lowercase letters. It's usually selected from a standardized list of tags, given later in this document.
- **BaseName:** One or more words that indicate what the object represents. The first letter of each word in the base name is capitalized.
- **Suffixes:** Additional information about the meaning of the base name. The first letter of each word in the suffix is capitalized. They are usually picked from a standardized list of suffixes, given later in this document.

Notice that the only required part of the object name is the tag. This may seem counterintuitive; you may feel that the base name is the most important part of the object name. However, consider a generic procedure that operates on any form. The fact that the routine operates on a form is the important thing, not what that form represents. Because the routine may operate on forms of many different types, you don't necessarily need a base name. However, if you have more than one object of a type referenced in the routine, you must have a base name on all but one of the object names to differentiate them. Also, unless the routine is

generic, the base name conveys information about the variable. In most cases a variable should include a base name.

## **Tags**

You use tags to indicate the datatype of an object, and you construct them using the techniques described in the following sections.

## **Variable Tags**

Use the tags listed in Table A.1 for VBA datatypes. You can also use a specific tag instead of "obj" for any datatype defined by the host application or one of its objects. (See the section "Host Application and Component Extensions to the Conventions" later in this appendix.)

| <b>Tag</b> | Object Type           |
|------------|-----------------------|
| byt        | Byte                  |
| f          | Boolean               |
| int        | Integer               |
| Ing        | Long                  |
| sng        | Single                |
| dbl        | Double                |
| cur        | Currency              |
| $dtm^*$    | Date                  |
| obj        | Object                |
| str        | String                |
| stf        | String (fixed length) |
| var        | Variant               |

**TABLE A.1** Tags for VBA Variables

\*Prior versions of these naming conventions used the "dat" tag.

Here are several examples:

**lngCount intValue strInput**

You should explicitly declare all variables, each on a line by itself. Don't use the old type declaration characters, such as  $\%$ ,  $\&$ , and  $\$\$ . They are extraneous if you use the naming conventions, and there's no character for some of the datatypes, such as Boolean. You should explicitly declare all variables of type Variant, the default, as type Variant. For example:

**Dim intTotal As Integer Dim varField As Variant Dim strName As String**

## **Constant Tags**

You should indicate generic constants by using the tag "con". If you need to differentiate one class of constants from another, you can invent a class name, such as adh (for Access Developer's Handbook), and append the letter "c" to the class for example, adhcPi. You may want to do this if you have some specific component that has global constants and you want to ensure that they don't conflict with other constants. For example:

**conPi adhcError205**

## **Tags for User-Defined Types and Classes**

User-defined types and user-created class objects are treated the same because user-defined types are really a kind of simple user-defined class. These objects have two components: the class name that defines the structure of the class and a tag that is used for instances of that class. Choose an appropriate name for the class. For example, if you had a user-defined class that described a glyph bitmap created at run time on a form, the class name would be glyph. The tag would be an abbreviation of glyph—perhaps gph. If you had another class that was a collection of these objects, it would use glyphs and gphs, respectively. You can treat a form as a user-defined class with a user interface. For example:

**gphGlyph nclName**

## **Collection Tags**

You treat a collection object with a special tag. You construct the tag using the datatype of the collection followed by the letter "s". For example, if you had a collection of Longs, the tag would be lngs. If it were a collection of user-defined types with the tag gph, the collection would be gphs. Although in theory, a collection can hold objects of different datatypes, in practice, each of the datatypes in the collection is the same. If you do want to use different datatypes in a collection, use the tag objs. For example:

**intsEntries erhsHandler bscsBaseClass**

## **Constructing Procedures**

VBA procedures require you to name various objects: procedure names, labels, and parameters. These objects are described in the following sections.

## **Constructing Procedure Names**

VBA names event procedures, and you can't change them. You should use the capitalization defined by the system. For user-defined procedure names, capitalize the first letter of each word in the name. For example:

```
cmdOK_Click
GetTitleBarString
PerformInitialization
```
Procedures should always have a scope keyword, Public or Private, when they are declared. For example:

```
Public Function GetTitleBarString() As String
Private Sub PerformInitialization
```
### **Naming Parameters**

You should prefix all parameters in a procedure call with ByVal or ByRef, even though ByRef is optional and redundant. Procedure arguments are named the same as simple variables of the same type, except that arguments passed by reference use the prefix "r". For example:

```
Sub TestValue(ByVal intInput As Integer, _
  ByRef rlngOutput As Long)
Function GetReturnValue(ByVal strKey As String, _
  ByRef rgph As Glyph) As Boolean
```
## **Prefixes**

Prefixes modify an object tag to indicate more information about an object.

## **Arrays of Objects Prefix**

Arrays of an object type use the prefix "a". For example:

```
aintFontSizes
astrNames
```
#### **Index Prefix**

You indicate an index into an array with the prefix "i", regardless of the datatype of the index. You may also use the index prefix to index into other enumerated objects, such as a collection of user-defined classes. For example:

```
iaintFontSizes
iastrNames
igphsGlyphCollection
```
## **Prefixes for Scope and Lifetime**

Three levels of scope exist for each variable in VBA: Public, Private, and Local. A variable also has a lifetime of the current procedure or the length of the program. You may optionally use the prefixes in Table A.2 to indicate scope and lifetime.

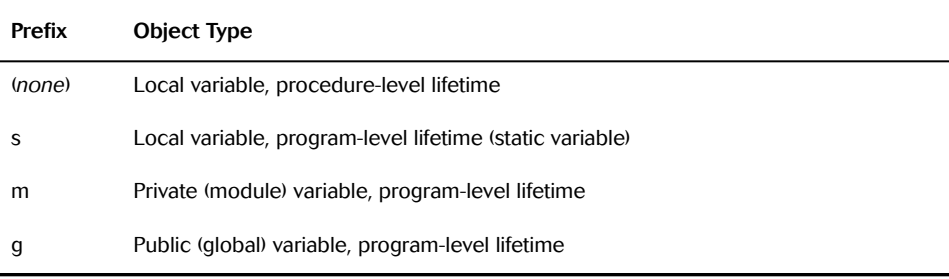

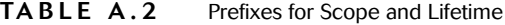

You also use the "m" and "g" constants with other objects, such as constants, to indicate their scope. For example:

**intLocalVariable mintPrivateVariable gintPublicVariable mconPi**

## **Other Prefixes**

Table A.3 lists and describes some other prefixes.

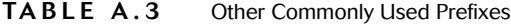

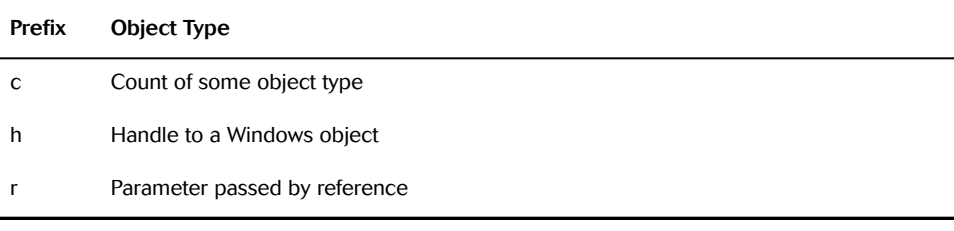

Here are two examples:

**cstrArray hwndForm**

## **Suffixes**

Suffixes modify the base name of an object, indicating additional information about a variable. You'll likely create your own suffixes that are specific to your development work. Table A.4 lists some generic VBA suffixes.

**TABLE A.4** Commonly Used Suffixes

| <b>Suffix</b> | <b>Object Type</b>                                                                                                    |
|---------------|----------------------------------------------------------------------------------------------------|
| Min           | The absolute first element in an array or other kind of list                                                                                                    |
| First         | The first element to be used in an array or list during the current operation                                                                                                  |
| Last          | The last element to be used in an array or list during the current operation                                                                                                   |
| Lim           | The upper limit of elements to be used in an array or list. Lim isn't a valid index. Generally,<br>Lim equals Last $+1$                                                        |
| Max           | The absolutely last element in an array or other kind of list                                                                                                    |
| Cnt           | Used with database elements to indicate that the item is a counter. Counter fields are<br>incremented by the system and are numbers of either type Long or type Replication d. |

Here are some examples:

```
iastrNamesMin
iastrNamesMax
iaintFontSizesFirst
igphsGlyphCollectionLast
lngCustomerIdCnt
varOrderIdCnt
```
## **Host Application and Component Extensions to the Conventions**

Each host application for VBA, as well as each component that can be installed, has a set of objects it can use. This section defines tags for the objects in the various host applications and components. Future versions of the conventions will include tags for other VBA hosts and components.

## **Access 97, Version 8.0 Objects**

Table A.5 lists Access object variable tags. Besides being used in code to refer to these object types, these same tags are used to name these kinds of objects in the form and report designers.

| Tag                   | <b>Object Type</b> |
|-----------------------|--------------------|
| app                   | Application        |
| bof                   | BoundObjectFrame   |
| chk                   | CheckBox           |
| cbo                   | ComboBox           |
| cmd                   | CommandButton      |
| $\mathsf{ctl}\xspace$ | Control            |
| ctls                  | Controls           |
| $_{\rm OCX}$          | CustomControl      |
| dcm                   | DoCmd              |
| $f$ rm                | Form               |
| frms                  | Forms              |
| grl                   | GroupLevel         |
| hlk                   | Hyperlink          |
| img                   | Image              |
| $I$ bl                | Label              |
| lin                   | Line               |
| Ist                   | ListBox            |
| bas (or mdl)          | Module             |
| bass (or mdls)        | Modules            |
| ole                   | ObjectFrame        |

**TABLE A.5** Access Object Variable Tags

| <b>Tag</b> | Object Type            |
|------------|------------------------|
| opt        | OptionButton           |
| fra        | OptionGroup (frame)    |
| pge        | Page of Tab Control    |
| pges       | Pages (of Tab Control) |
| brk        | PageBreak              |
| pal        | PaletteButton          |
| prps       | Properties             |
| shp        | Rectangle (shape)      |
| ref        | Reference              |
| refs       | References             |
| rpt        | Report                 |
| rpts       | Reports                |
| scr        | Screen                 |
| sec        | Section                |
| sfr        | SubForm                |
| srp        | SubReport              |
| tab        | <b>Tab Control</b>     |
| txt        | <b>TextBox</b>         |
| tgl        | ToggleButton           |

**TABLE A.5** Access Object Variable Tags (continued)

Here are some examples:

#### **txtName lblInput**

For OLE/ActiveX custom controls, you can use the tag OCX, as specified in Table A.5, or more specific object tags if they have been specified for the control.

## **DAO 3.5 Objects**

DAO is the programmatic interface to the Jet database engine shared by Access, VB, and VC++. The tags for DAO 3.5 objects are shown in Table A.6.

| <b>Tag</b>               | Object Type |
|--------------------------|-------------|
| cnx                      | Connection  |
| cnxs                     | Connections |
| cnt                      | Container   |
| cnts                     | Containers  |
| db                       | Database    |
| dbs                      | Databases   |
| dbe                      | DBEngine    |
| doc                      | Document    |
| docs                     | Documents   |
| err                      | Error       |
| errs                     | Errors      |
| $\operatorname{\sf fid}$ | Field       |
| flds                     | Fields      |
| grp                      | Group       |
| grps                     | Groups      |
| idx                      | Index       |
| idxs                     | Indexes     |
| prm                      | Parameter   |
| prms                     | Parameters  |
| prp                      | Property    |
| prps                     | Properties  |
| qry (or qdf)             | QueryDef    |

**TABLE A.6** DAO 3.5 Object Tags

| Tag            | Object Type      |
|----------------|------------------|
| qrys (or qdfs) | QueryDefs        |
| rst            | Recordset        |
| rsts           | Recordsets       |
| rel            | Relation         |
| rels           | Relations        |
| tbl (or tdf)   | <b>TableDef</b>  |
| tbls (or tdfs) | <b>TableDefs</b> |
| usr            | User             |
| usrs           | Users            |
| wrk            | Workspace        |
| wrks           | Workspaces       |

**TABLE A.6** DAO 3.5 Object Tags (continued)

Here are some examples:

```
rstCustomers
idxPrimaryKey
```
Table A.7 lists the tags used to identify types of objects in a database.

**TABLE A.7** Access Database Window Object Tags

| <b>Tag</b>   | Object Type  |
|--------------|--------------|
| cls          | Class Module |
| tbl          | Table        |
| qry          | Query        |
| frm          | Form         |
| rpt          | Report       |
| mcr          | Macro        |
| bas (or mdl) | Module       |

If you wish, you can use more exact tags or suffixes to identify the purpose and type of a database object. If you use the suffix, use the tag from Table A.7 to indicate the type. Use either the tag or the suffix found along with the more general tag, but not both. The tags and suffixes are shown in Table A.8.

| <b>Tag</b> | <b>Suffix</b> | <b>Object Type</b>       |
|------------|---------------|--------------------------|
| tlkp       | Lookup        | Table (lookup)           |
| qsel       | (none)        | Query (select)           |
| qapp       | Append        | Query (append)           |
| qxtb       | <b>XTab</b>   | Query (crosstab)         |
| qddl       | <b>DDL</b>    | Query (DDL)              |
| qdel       | Delete        | Query (delete)           |
| qflt       | Filter        | Query (filter)           |
| qlkp       | Lookup        | Query (lookup)           |
| qmak       | MakeTable     | Query (make table)       |
| qspt       | PassThru      | Query (SQL pass-through) |
| qtot       | <b>Totals</b> | Query (totals)           |
| quni       | Union         | Query (union)            |
| qupd       | Update        | Query (update)           |
| fdlg       | Dlg           | Form (dialog)            |
| fmnu       | Mnu           | Form (menu)              |
| fmsg       | Msg           | Form (message)           |
| fsfr       | SubForm       | Form (subform)           |
| rsrp       | SubReport     | Form (subreport)         |
| mmnu       | Mnu           | Macro (menu)             |

**TABLE A.8** Specific Object Tags and Suffixes for Access Database Window Objects

Here are some examples:

```
tblValidNamesLookup
tlkpValidNames
fmsgError
mmnuFileMnu
```
When naming objects in a database, don't use spaces. Instead, capitalize the first letter of each word. For example, instead of Quarterly Sales Values Table, use tblQuarterlySalesValues.

There is strong debate over whether fields in a table should have tags. Whether you use them is up to you. However, if you do use them, use the tags from Table A.9.

| Tag  | Object Type                                                                    |
|------|--------------------------------------------------------------------------------|
| bin  | Binary                                                                         |
| byt  | Byte                                                                           |
| guid | Globally unique identified (GUID) used for replication AutoIncrement fields    |
| Ing  | Autoincrementing (either sequential or random) Long (used with the suffix Cnt) |
| cur  | Currency                                                                       |
| dat  | Date/time                                                                      |
| dbl  | Double                                                                         |
| int  | Integer                                                                        |
| Ing  | Long                                                                           |
| mem  | Memo                                                                           |
| ole  | OLE                                                                            |
| sng  | Single                                                                         |
| str  | Text                                                                           |
| f    | yes/No                                                                         |

**TABLE A.9** Field Tags (If You Decide to Use Them)

## **Microsoft Office 8.0 Objects**

Table A.10 lists the tags for Microsoft Office 8.0 objects.

**Tag Object Type** ast Assistant bln Balloon chk BalloonCheckbox chks BaloonCheckboxes lbl BalloonLabel lbls BalloonLabels cbr CommandBar cbrs CommandBars cmd CommandBarButton cbo CommandBarComboBox ctl CommandBarControl ctls CommandBarControls cbp CommandBarPopup dcp DocumentProperty dcps DocumentProperties sch FileSearch ffl FoundFiles prt PropertyTest

**TA B L E A . 10** Microsoft Office 8.0 Object Tags

## **Summary**

Using a naming convention requires a considerable initial effort on your part. It also requires that you conform to rules specified by other parties, which is difficult for many programmers. The payoff comes when either you or another programmer has to revisit your code at a later time. Using the conventions makes your code more readable and maintainable.

#### **NOTE**

**A later version of these conventions that includes updated tags for Visual Basic 5.0 will made be available electronically. This update should be available at several Web sites, including the MCW Technologies site at http://www.mcwtech.com.**

#### **NOTE**

**Greg Reddick is the President of Gregory Reddick & Associates, a consulting company specializing in software development in Microsoft Access, VB, and C/C++. He worked for four years on the Access development team at Microsoft. He was a coauthor of the two previous editions of this book published by Sybex. He can be reached at 71501,2564 on CompuServe or 71501.2564@compuserve.com from the Internet.**